## 11/6/23

large but slow

(page eviction)

Running out of frames
-> "make room for it"

□ pick a frame, with its data to storage, reallocate the frame

☐ mobile apps built to tolerate crashes

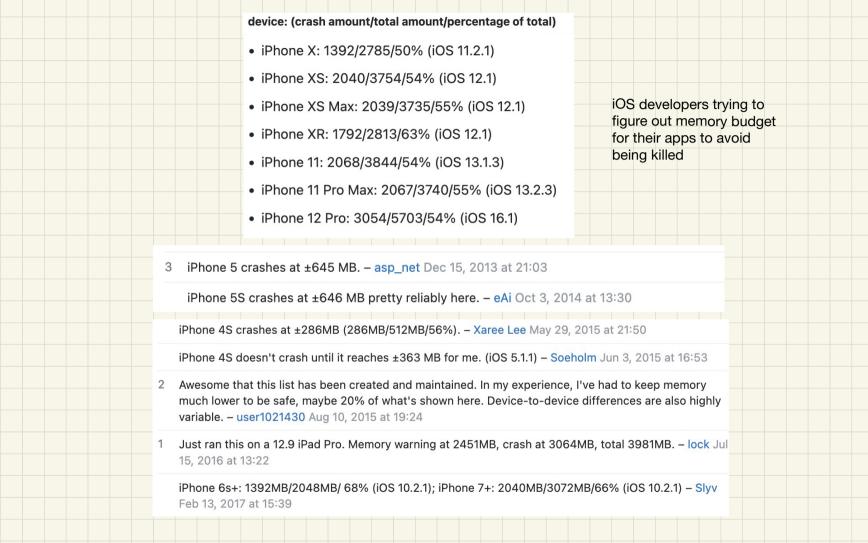

How to evict?

- -> assume we already found a page to evict
- -> write the frame data to storage device
  - -> swap partition (a section on disk that stores data from evicted pages)
  - -> swap allocation (typically a bitmap is used for tracking block usage within swap)

Eviction Steps (after finding the page to evict)

- 1. remove the page mapping from the page table (clear out the present bit of the PTE), flush TLB
- 2. find available blocks in swap, update swap bitmap, write the page out
- 3. update per page metadata to track its swap location

What if multiple pages are mapped to the same frame? may happen as a result of COW, shared memory need to clear the page table entry for all pages mapped to the same frame how do we find these pages? frame metadata (xk kernel/kalloc.c: core\_map\_entry)

teuse pte to store Swap low

After writing out the evicted page, we can now re-allocate the frame
-> need to erase the old frame's content before mapping the faulting page to it
-> zero out the old frame, or load in content of the faulting page if applicable

(e.g. page was evicted before)

-> done handling the page fault, returns from exception, retries the memory access

## When to evict?

- -> when you have to, no more available frames
- -> set a threshold of free frames and start evicting pages when falling below the threshold (may do this in the background, avoid having to pay the cost of eviction on page fault)

What page to evict? Who are the eviction candidates? -> global policies: any mapped pages can be evicted (more options) -> local policies: can only evict your own pages (pages within the faulting process) > wholens combo of global & local need to set frame limits per process Cost of page eviction -> write data to disk -> if the page has not been written to, don't have to write to disk -> if the page is a code page, don't need to write to disk (already on disk)